## **Functions in MIPS**

ƒ Function calls are relatively simple in a high-level language, but actually involve multiple steps and instructions at the assembly level.

- The program's flow of control must be changed.
- Arguments and returning values are passed back and forth.
- Local variables can be allocated and destroyed.
- There are new instructions for calling functions.
- Conventions are used for sharing registers between functions.
- Functions can make good use of a stack in memory.

# **Control flow in C**

int main()

{

- $f$  Invoking a function changes the control flow of a program twice.
	- 1. Calling the function
	- 2. Returning from the function
- $f$  In this example the main function calls fact twice, and fact returns twice—but to *different*  locations in main.
- $f$  Each time fact is called, the CPU has to remember the appropriate return address.
- $f$  . Notice that main itself is also a function! It is called by the operating system when you run the program.

1

...  $t1 = fact(8);$  $t2 = fact(3)$ :  $t3 = t1 + t2;$ ... } int fact(int n) { int i,  $f = 1$ ; for  $(i = n; i > 1; i--)$  $f = f * i$ ; return f; }

# **Control flow in MIPS**

 $f$  MIPS uses the jump-and-link instruction jal to call functions.

— The jal saves the return address (the address of the *next* instruction) in the dedicated register  $\frac{1}{2}$ ra, before jumping to the function.

— jal is the only MIPS instruction that can access the value of the program counter, so it can store the return address PC+4 in \$ra.

### jal Fact

 $f$  To transfer control back to the caller, the function just has to jump to the address that was stored in \$ra.

jr \$ra

### **Control flow in the example**

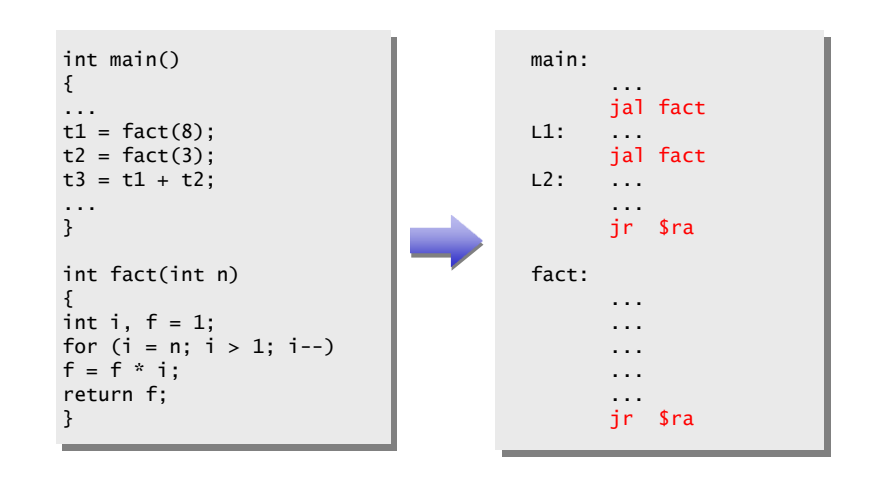

## **Data flow in C**

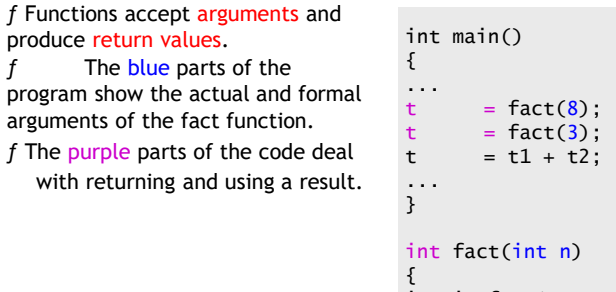

int i, f = 1; for (i = n; i > 1; i--)  $f = f * i;$ return f; }

## **Data flow in MIPS**

ƒ MIPS uses the following conventions for function arguments and results.

— Up to four function arguments can be "passed" by placing them in registers \$a0-\$a3 before calling the function with jal.

— A function can "return" up to two values by placing them in registers \$v0-\$v1, before returning via jr.

 $f$  These conventions are not enforced by the hardware or assembler, but programmers agree to them so functions written by different people can interface with each other.

 $f$  Later we'll talk about handling additional arguments or return values.

# **Data flow in the example: fact**

- $f$  The fact function has only one argument and returns just one value.
- f The blue assembly code shows the function using its argument, which should have been placed in \$a0 by the caller.
- f The purple instructions show fact putting a return value in \$v0 before giving control back to the caller.
- $f$  Register \$t0 represents local variable f, and register \$t1 represents local variable i.

fact: li \$t0, 1 # f = 1 move \$t1, \$a0 # i = n loop: ble  $$t1, 1, ret$  #  $i > 1$ mul  $$t0, $t0, $t1 \# f = f \times i$$ <br>sub  $$t1, $t1, 1 \# i sub$   $$t1, $t1, 1$ j loop ret: move  $$v0, $t0$  # return f jr \$ra int fact(int n) { int i, f = 1; for  $(i = n; i > 1; i--)$  $f = f * i;$ return f; }

7

### **Data flow in the example: main**

 $f$  The blue MIPS code shows main passing the actual parameters  $8$  and  $3$ , by placing them in register  $\frac{6}{9}$  before the jal instructions.

f The purple lines show how the function result in register  $\frac{1}{2}$  can then be accessed by the caller—here for storage into \$t1 and \$t2.

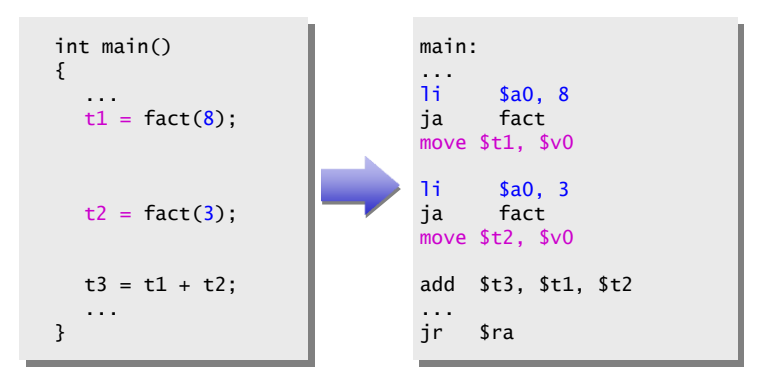

# **A note about optimization**

ƒ We could actually save a couple of instructions in this code.

 $-$  Instead of moving the result  $$t0$  into  $$v0$  at the end of the function, we could just use  $$v0$  throughout the function.

 $-$  Similarly, we could use register \$a0 without first copying it into \$t1.

ƒ We'll use the unoptimized version to illustrate other points. some

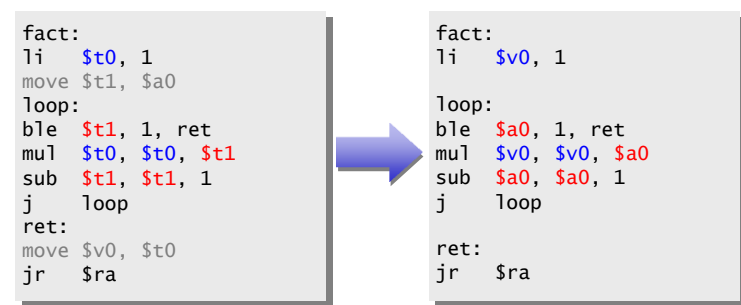

## **The big problem so far**

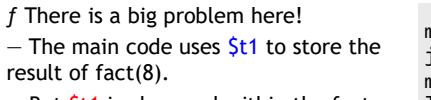

- $-$  But \$t1 is also used within the fact function!
- $f$  The subsequent call to fact(3) will overwrite the value of fact(8) that was stored in \$t1.

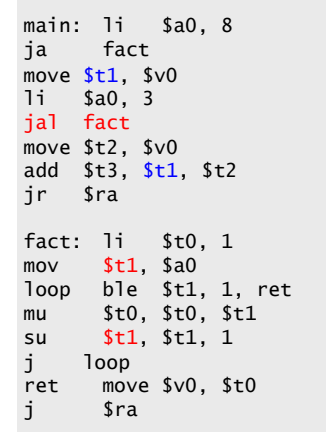

# **Spilling registers**

ƒ The CPU has a limited number of registers for use by all functions, and it's possible that several functions will need the same registers.

 $f$  We can keep important registers from being overwritten by a function call, by saving them before the function executes, and restoring them after the function completes.

f But there are two important questions.

- Who is responsible for saving registers—the caller or the callee?
- Where exactly are the register contents saved?

# **Who saves the registers?**

ƒ Who is responsible for saving important registers across function calls?

— The caller knows which registers are important to it and should be saved.

— The callee knows exactly which registers it will use and potentially overwrite.

 $f$  However, in the typical "black box" programming approach, the caller and callee do not know anything about each other's implementation.

— Different functions may be written by different people or companies.

— A function should be able to interface with any client, and different implementations of the same function should be substitutable.

ƒ So how can two functions cooperate and share registers when they don't know anything about each other?

#### 11

 $f$  MIPS uses conventions again to split the register spilling chores.

ƒ The *caller* is responsible for saving and restoring any of the following caller-saved registers that it cares about.

\$t0-\$t9 \$a0-\$a3 \$v0-\$v1

In other words, the callee may freely modify these registers, under the assumption that the caller already saved them if necessary.

f The callee is responsible for saving and restoring any of the following callee-saved registers that it uses. (Remember that \$ra is "used" by jal.)

\$s0-\$s7 \$ra

Thus the caller may assume these registers are not changed by the callee.  $f$  Be especially careful when writing nested functions, which act as both a caller and a callee!

### 13

## **How to fix factorial**

f In the factorial example, main (the caller) should save two registers.

 $-\xi$ t1 must be saved before the second call to fact.

 $-\xi$ ra will be implicitly overwritten by the jal instructions.

ƒ But fact (the callee) does not need to save anything. It only writes to registers \$t0, \$t1 and \$v0, which should have been saved by the caller.

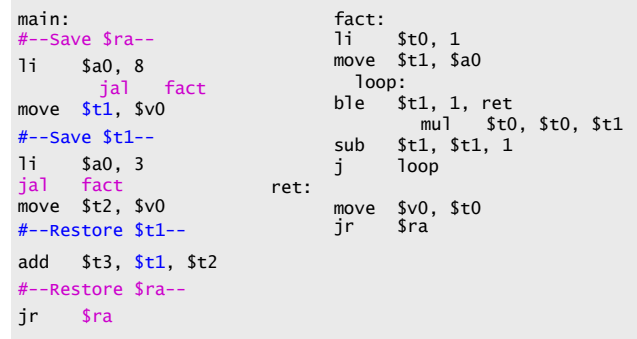

# **Where are the registers saved?**

 $f$  Now we know who is responsible for saving which registers, but we still need to discuss where those registers are saved.

 $f$  It would be nice if each function call had its own private memory area.

- This would prevent other function calls from overwriting our saved registers—otherwise using memory is no better than using registers.
- We could use this private memory for other purposes too, like storing local variables.

### **Function calls and stacks**

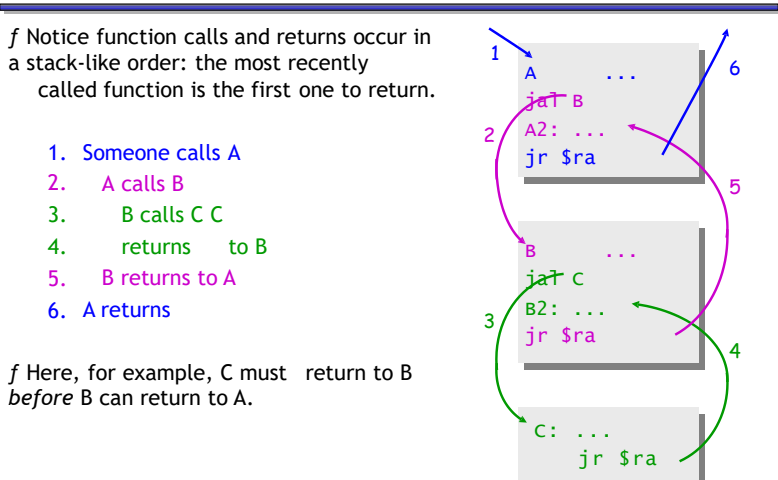

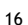

### $f$  In MIPS machines, part of main memory is reserved for a stack. — The stack grows downward in terms of memory addresses. — The address of the top element of the stack is stored in yet another dedicated register, \$sp (stack pointer). 0x7FFFFFFF \$sp

**The MIPS stack**

ƒ MIPS does not provide "push" and "pop" instructions. Instead, they must be done explicitly by the programmer.

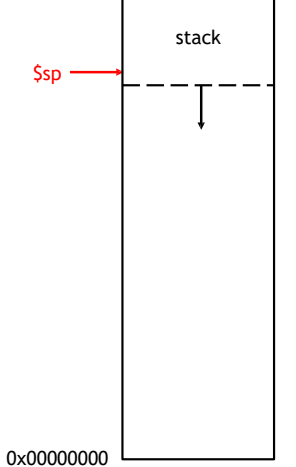

### **Pushing elements**

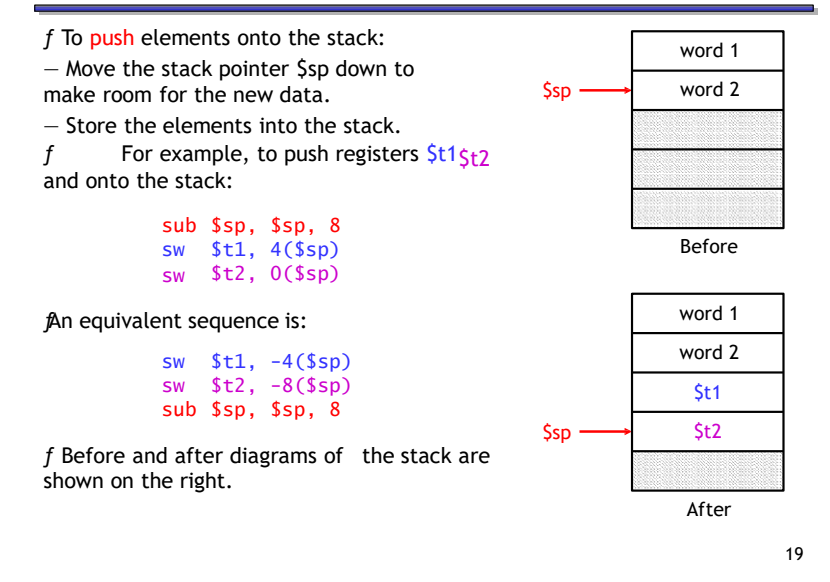

# **Accessing and popping elements**

- $f$  You can access any element in the stack (not just the top one) if you know where it is relative to \$sp.
- f For example, to retrieve the value of  $$t1$ :

### $\frac{1}{2}$  and  $\frac{1}{2}$  and  $\frac{1}{2}$  a

- ƒ You can pop, or "erase," elements simply by adjusting the stack pointer upwards.
- $f$  To pop the value of  $$t2$ , yielding the stack shown at the bottom:

### addi \$sp, \$sp, 4

 $f$  Note that the popped data is still present in memory, but data past the stack pointer is not valid.

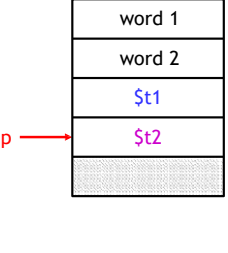

Г

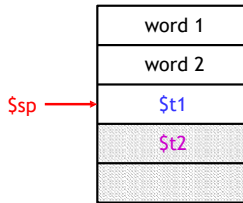

20

# **The example one last time**

f The main code needs two words of stack space- $$t1$  is stored at  $0($sp),$ and  $\frac{\mathsf{Sra}}{\mathsf{ra}}$  is stored at  $\frac{4}{\mathsf{Ssp}}$ .

 $f$  It's easiest to adjust  $\frac{5}{5}$  once at the beginning and once at the end.

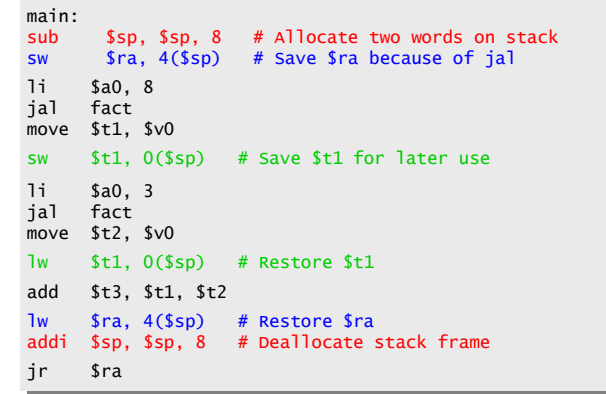

21